## **MediaWiki:Apihelp-query+allfileusagesparam-unique**

De Topo Paralpinisme

Afficher uniquement les titres de fichier distincts. Impossible à utiliser avec \$1prop=ids. Quand utilisé comme générateur, produit les pages cibles au lieu des sources.

Récupérée de « [https://www.base-jump.org/topo/index.php?title=MediaWiki:Apihelp](https://www.base-jump.org/topo/index.php?title=MediaWiki:Apihelp-query%2Ballfileusages-param-unique)[query%2Ballfileusages-param-unique](https://www.base-jump.org/topo/index.php?title=MediaWiki:Apihelp-query%2Ballfileusages-param-unique) »

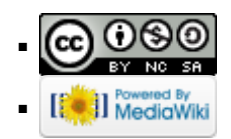